# Galaxy for Biologists

California Institute of Technology March 5, 2013

Dave Clements, Emory University <a href="http://galaxyproject.org/">http://galaxyproject.org/</a>

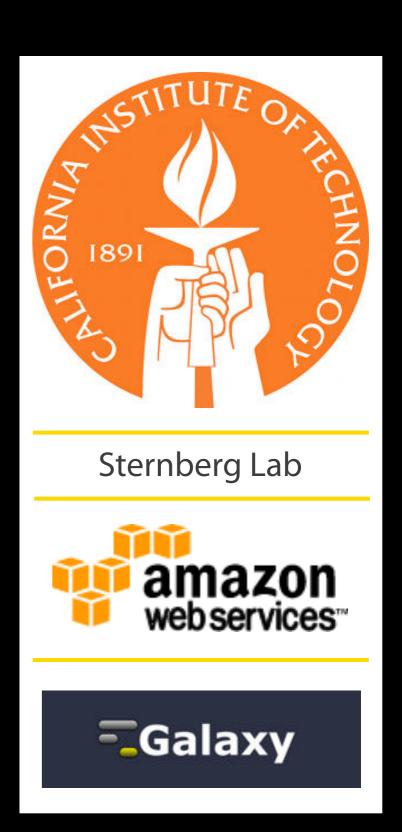

## Agenda

11:00 Basic Analysis with Galaxy

12:20 Basic Analysis into Reusable Workflows

12:40 Lunch

1:20 NGS Quality Control

1:40 Galaxy Project Overview

2:00 Finish

#### Goals

- 1. Introduce Galaxy
- 2. Introduce bioinformatics concepts and formats
- 3. Hands-on experience
  - Load and integrate data
  - Perform bioinformatic analysis with Galaxy

This workshop will not cover details of how tools are implemented, or new algorithm designs, or which assembler or mapper or ... is best for you.

## Agenda

11:00 Basic Analysis with Galaxy

12:20 Basic Analysis into Reusable Workflows

12:40 Lunch

1:20 NGS Quality Control

1:40 Galaxy Project Overview

2:00 Finish

## Basic Analysis

On human chromosome 22, which coding exons have the most repeats in them?

http://bit.ly/ctorange

http://bit.ly/ctwhite

(~ http://usegalaxy.org/galaxy101)

## Exons & Repeats: A General Plan

- Get some data
  - Coding exons on chromosome 22
  - Repeats on chromosome 22
- Mess with it
  - Identify which exons have repeats
  - Count repeats per exon
  - Save, download, ... exons with most repeats

http://bit.ly/ctorange http://bit.ly/ctwhite

(~ http://usegalaxy.org/galaxy101)

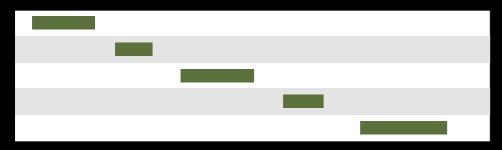

**Exons, from UCSC** 

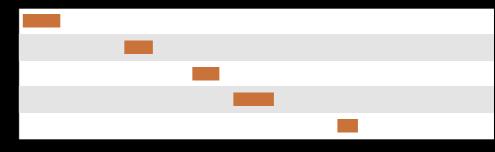

Repeats, from UCSC

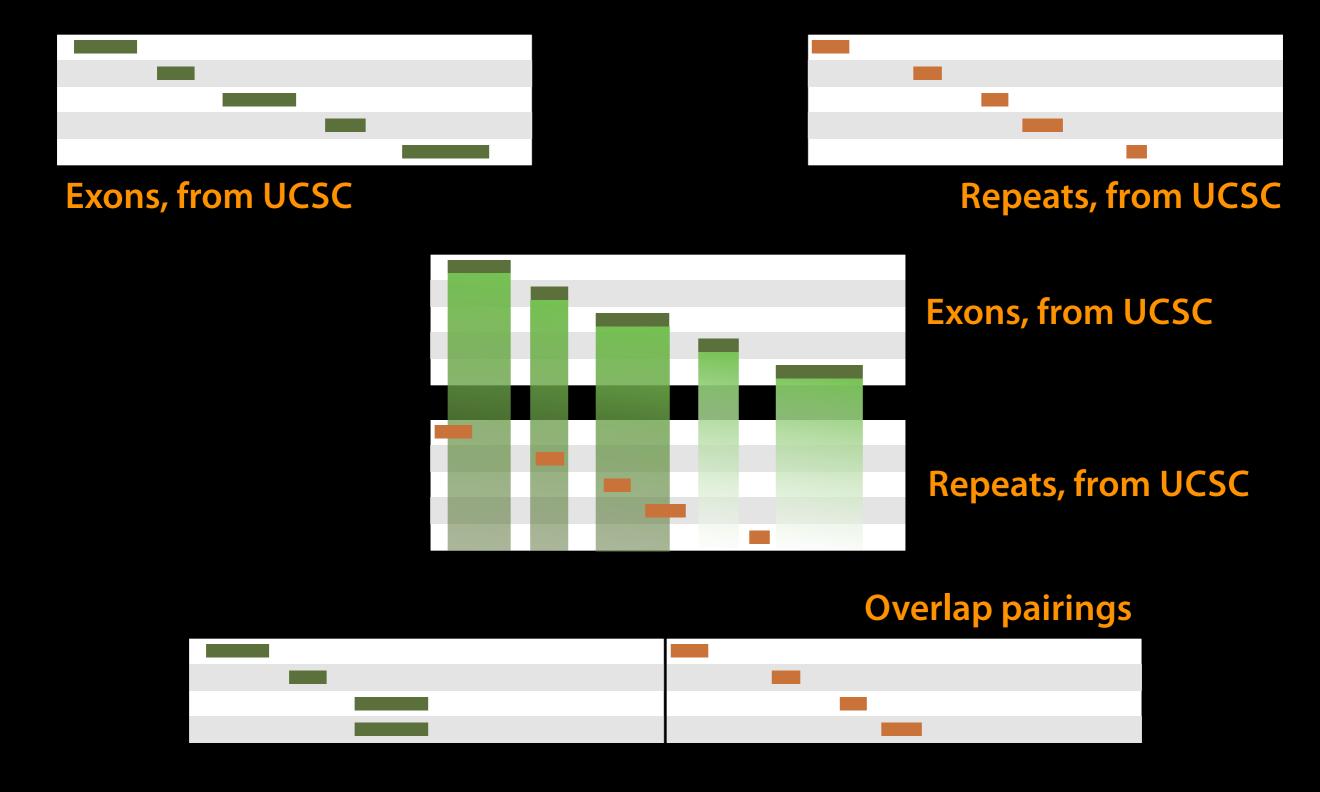

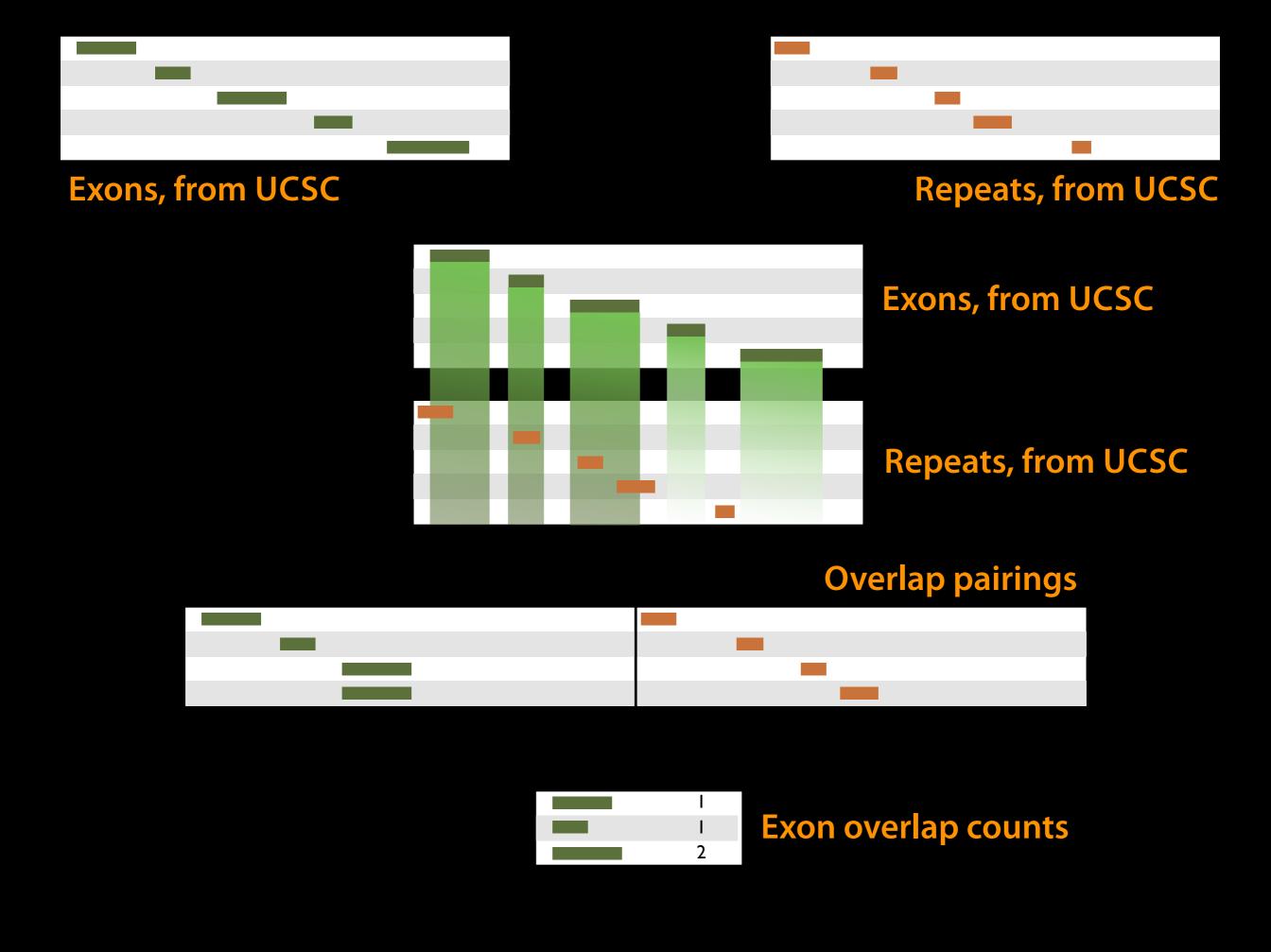

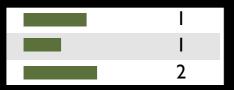

**Exon overlap counts** 

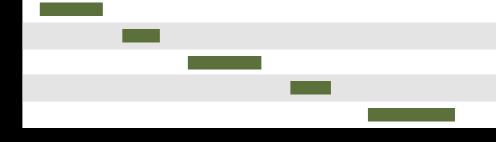

**Exons, from UCSC** 

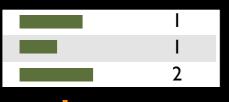

#### **Exon overlap counts**

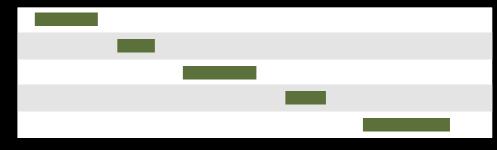

**Exons, from UCSC** 

| 0 | o Join | 0 |
|---|--------|---|
| 0 | 0      | 0 |
| I | I      | 2 |
|   |        |   |

Join on exon name

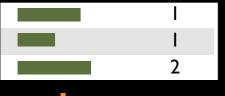

**Exon overlap counts** 

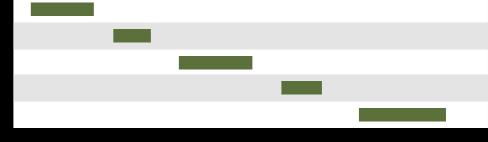

**Exons, from UCSC** 

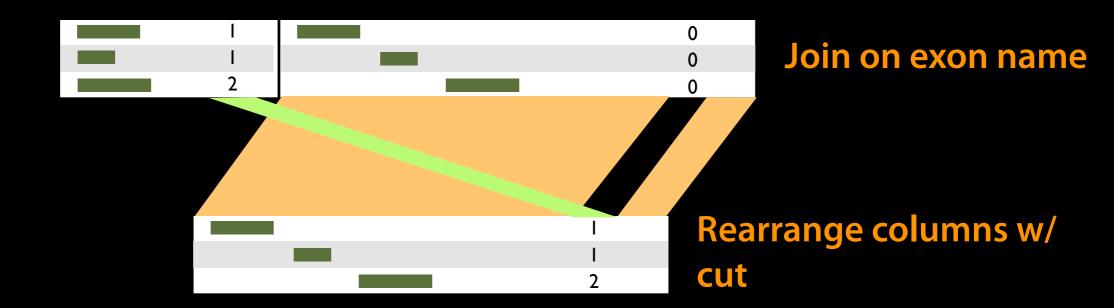

## Agenda

11:00 Basic Analysis with Galaxy

12:20 Basic Analysis into Reusable Workflows

12:40 Lunch

1:20 NGS Quality Control

1:40 Galaxy Project Overview

2:00 Finish

### Some Galaxy Terminology

#### **Dataset:**

Any input, output or intermediate set of data + metadata

#### **History:**

A series of inputs, analysis steps, intermediate datasets, and outputs

#### Workflow:

A series of analysis steps

Can be repeated with different data

### Exons and Repeats *History* → Reusable *Workflow?*

- The analysis we just finished was about
  - Human chromosome 22
  - Overlap between exons and repeats
- But, ...
  - there is nothing inherently in the analysis about humans, chromosomes, exons or repeats
  - It is a series of steps that sets the score of one set of features to the number of overlaps from another set of features.

### Create a generic Overlap Workflow

#### **Extract Workflow from history**

Create a workflow from this history. Edit it to make some things clearer.

#### Run / test it

Guided: rerun with same inputs

#### On your own:

Count # CpG islands in each exon Did that work?

#### On your own:

Count # of exons in each repeat Did that work? *Why not?* Edit workflow: doc assumptions

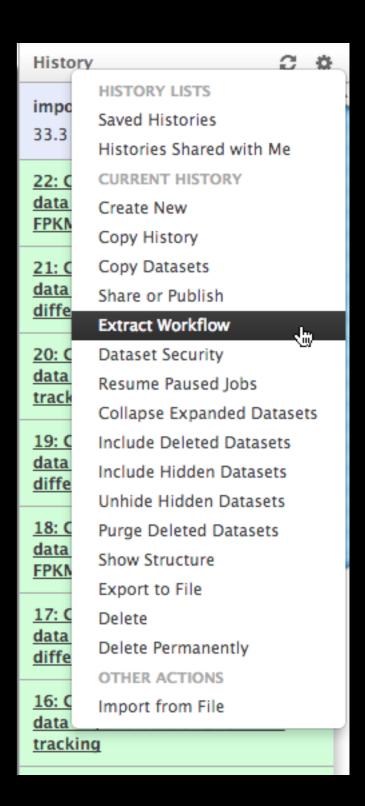

### Agenda

11:00 Basic Analysis with Galaxy

12:20 Basic Analysis into Reusable

Workflows

12:40 Lunch

1:20 NGS Quality Control

1:40 Galaxy Project Overview

2:00 Finish

## Agenda

11:00 Basic Analysis with Galaxy

12:20 Basic Analysis into Reusable Workflows

12:40 Lunch

1:20 NGS Quality Control

1:40 Galaxy Project Overview

2:00 Finish

### **NGS Quality Control**

in the context of an RNA-seq Exercise

Start this exercise

http://bit.ly/gxyrnaseq

(http://usegalaxy.org/u/jeremy/p/galaxy-rna-seq-analysis-exercise)

You can continue on your own through the end of today

http://bit.ly/ctorange

http://bit.ly/ctwhite

- Get input datasets; hg19, will mostly map to chr19
- Look at quality
- Trim as we see fit.
- Map the reads to the human reference using Tophat
- Run Cufflinks on Tophat output to assemble reads into transcripts
- Visualize it

- Get input datasets; hg19, will mostly map to chr19
  - All datasets are FASTQ and from the Body Map
     2.0 project

#### What is FASTQ?

- Specifies sequence (FASTA) and quality scores (PHRED)
- Text format, 4 lines per entry

```
@SEQ_ID
GATTTGGGGTTCAAAGCAGTATCGATCAAATAGTAAATCCATTTGTTCAACTCACAGTTT
+
!''*((((***+))%%%++)(%%%%).1***-+*''))**55CCF>>>>>CCCCCCC65
```

FASTQ is such a cool standard, there are 3 (or 5) of them!

- Get input datasets; hg19, will mostly map to chr19
- Look at quality: Option 1
  - NGS QC and Manipulation → Compute Quality
     Statistics
  - NGS QC and Manipulation → Draw quality score boxplot
  - Gives you no control over how it is calculated or presented.

http://bit.ly/gxyRNASEX

- Get input datasets; hg19, will mostly map to chr19
- Look at quality: Option 2
  - NGS QC and Manipulation → FastQ Summary
     Statistics
  - Graph / Display Data → Boxplot of quality statistics
  - Gives you a lot of control over what the box plot looks like, but no additional information

http://bit.ly/gxyRNASEX

- Get input datasets; hg19, will mostly map to chr19
- Look at quality: Option 3
  - NGS QC and Manipulation → Fastqc
  - Gives you a lot more information but little control over how it is calculated or presented.

#### RNA-seq Exercise: Trim as we see fit.

"For the love of all that is holy, please trim your reads!" Chris Mason, ABRF NGS Study Report, March 4, 2013

- Option 1
  - NGS QC and Manipulation → FASTQ Trimmer by column
  - Trim same number of columns from every record
  - Can specify different trim for 5' and 3' ends

- Get input datasets; hg19, will mostly map to chr19
- Look at quality
- Trim Filter as we see fit: Option 2
  - NGS QC and Manipulation → Filter FASTQ reads by quality score and length
  - Keep or discard whole reads at a time
  - Can have different thresholds for different regions of the reads.
  - Keeps original read length.

- Get input datasets; hg19, will mostly map to chr19
- Look at quality
- Trim as we see fit: Option 3
  - NGS QC and Manipulation → FASTQ Quality
     Trimmer by sliding window
  - Trim from both ends, using sliding windows, until you hit a high-quality section.
  - Produces variable length reads

#### Trim? As we see fit?

- Introduced 3 options
  - One preserves original read length, two don't
  - One preserves number of reads, two don't
  - Two keep/make every read the same length, one does not
  - One preserves pairings, two don't
  - Options are not mutually exclusive!

#### Trim? As we see fit?

- Choice depends on downstream tools
- Find out assumptions & requirements for downstream tools and make appropriate choice(s) now.
- How to do that?
  - http://biostars.org/
  - http://seqanswers.com/
  - http://galaxyproject.org/search

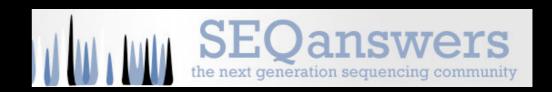

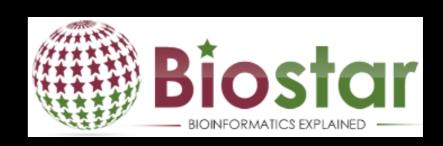

- Get input datasets; hg19, will mostly map to chr19
- Look at quality
- Trim as we see fit.
- Map the reads to the human reference using Tophat
  - Imagine pages and pages of discussion on the intricacies and pitfalls of RNA-seq mapping here.

And this is where we suspend this exercise.

## Agenda

11:00 Basic Analysis with Galaxy

12:20 Basic Analysis into Reusable Workflows

12:40 Lunch

1:20 NGS Quality Control

1:40 Galaxy Project Overview

2:00 Finish

### What is Galaxy?

- An open, web-based platform for accessible, reproducible, and transparent computational biomedical research.
- Galaxy is available as:
  - A free (for everyone) web service integrating a wealth of tools, compute resources, terabytes of reference data and permanent storage
  - Open source software that makes integrating your own tools and data and customizing for your own site simple
  - Free cloud images that can be deployed by informatics novices

http://galaxyproject.org

#### A free for everyone web service: usegalaxy.org

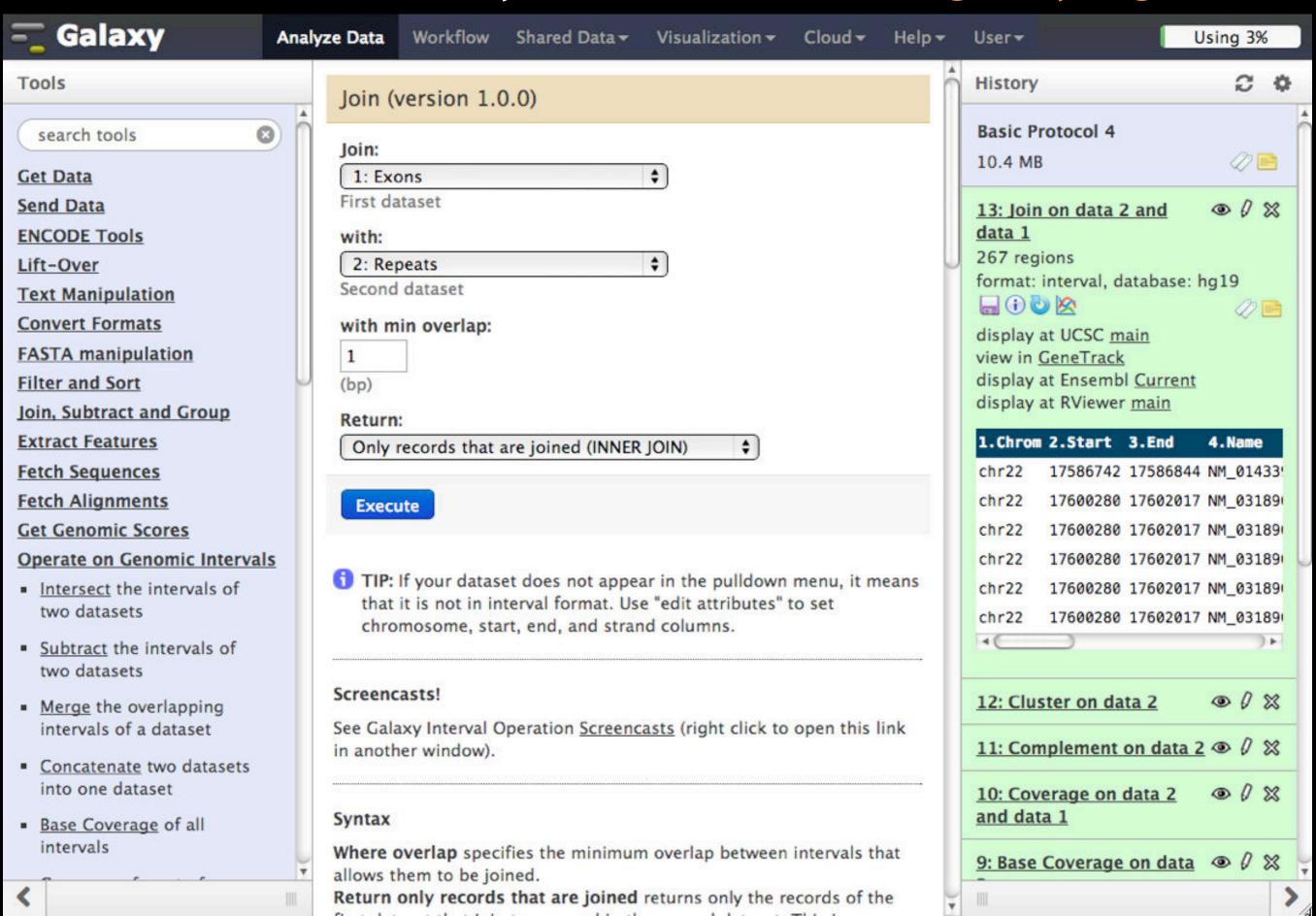

However, a centralized solution cannot scale to meet the analysis needs of the entire world.

## Open Source Software: getgalaxy.org

- Galaxy is designed for local installation and customization
  - Easily integrate new tools
  - Requires a computational resource on which to be deployed

http://getgalaxy.org

### **Encourage Local Galaxy Instances**

- Encourage and support Local Galaxy Instances
  - Support increasingly decentralized model and improve access to existing resources
  - Focus on building infrastructure to enable the community to integrate and share tools, workflows, and best practices

Galaxy Tool Shed http://toolshed.g2.bx.psu.edu

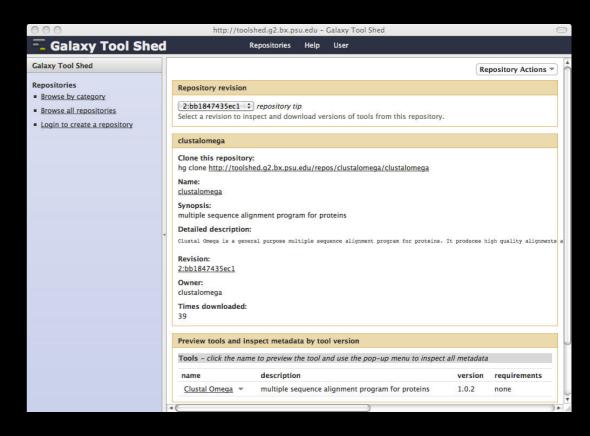

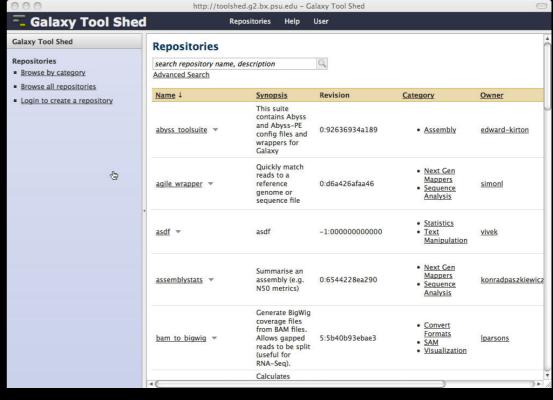

### **Encourage Public Galaxy Instances**

http://wiki.galaxyproject.org/PublicGalaxyServers

Interested in:

ChIP-chip and ChIP-seq?

✓ Cistrome

Statistical Analysis?

✓ Genomic Hyperbrowser

Protein synthesis?

✓ GWIPS-viz

de novo assembly?

✓ CBIIT Galaxy

Reasoning with ontologies?

✓ OPPL Galaxy

Repeats!

✓ RepeatExplorer

**Everything?** 

✓ Andromeda

# Requires a computational resource on which to be deployed

Control where tool execution happens

Galaxy works with any DRMAA compliant cluster job scheduler (which is most of them).

Galaxy is just another client to your scheduler.

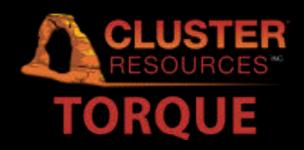

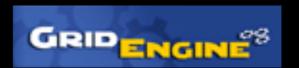

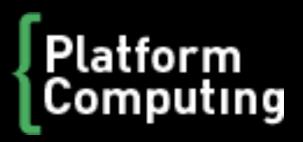

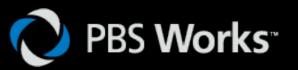

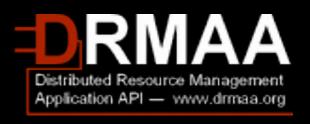

### Galaxy is available on the cloud

- Using this today
- Start with a fully configured and populated (tools and data) Galaxy instance.
- Allows you to scale up and down your compute assets as needed.
- Someone else manages the data center

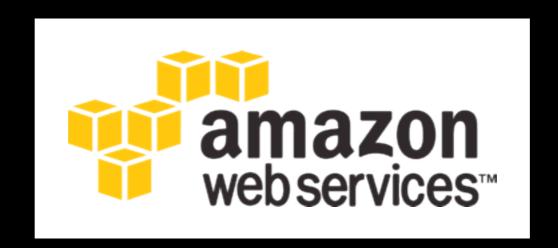

http://usegalaxy.org/cloud http://aws.amazon.com/education

### **Galaxy Resources and Community**

Mailing Lists (very active)

**Unified Search** 

**Issues Board** 

Events Calendar, News Feed

Community Wiki

GalaxyAdmins

Screencasts

**Tool Shed** 

**Public Installs** 

CiteULike group, Mendeley mirror

**Annual Community Meting** 

http://wiki.galaxyproject.org

### **Mailing Lists**

http://wiki.galaxyproject.org/MailingLists

### Galaxy-Announce

Project announcements, low volume, moderated Low volume ( 42 posts, 1600 members in 2012)

# Galaxy-User

Questions about using Galaxy and usegalaxy.org High volume (2900 posts, 2700 members in 2012)

# Galaxy-Dev

Questions about developing for and deploying Galaxy High volume (4500 posts, 850 members in 2012)

## Unified Search: http://galaxyproject.org/search

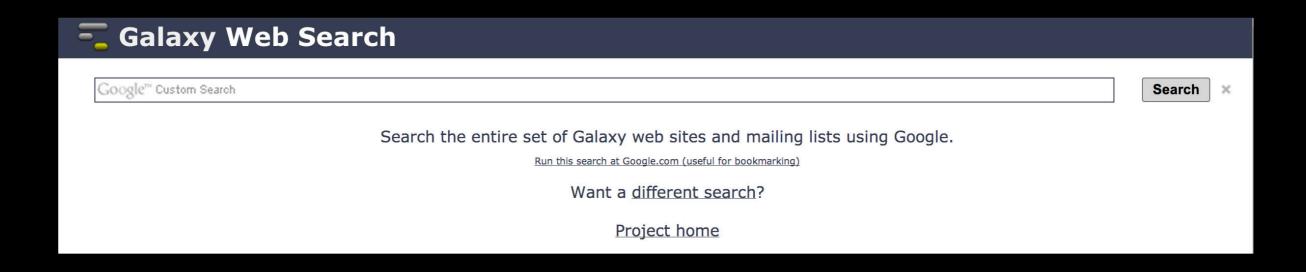

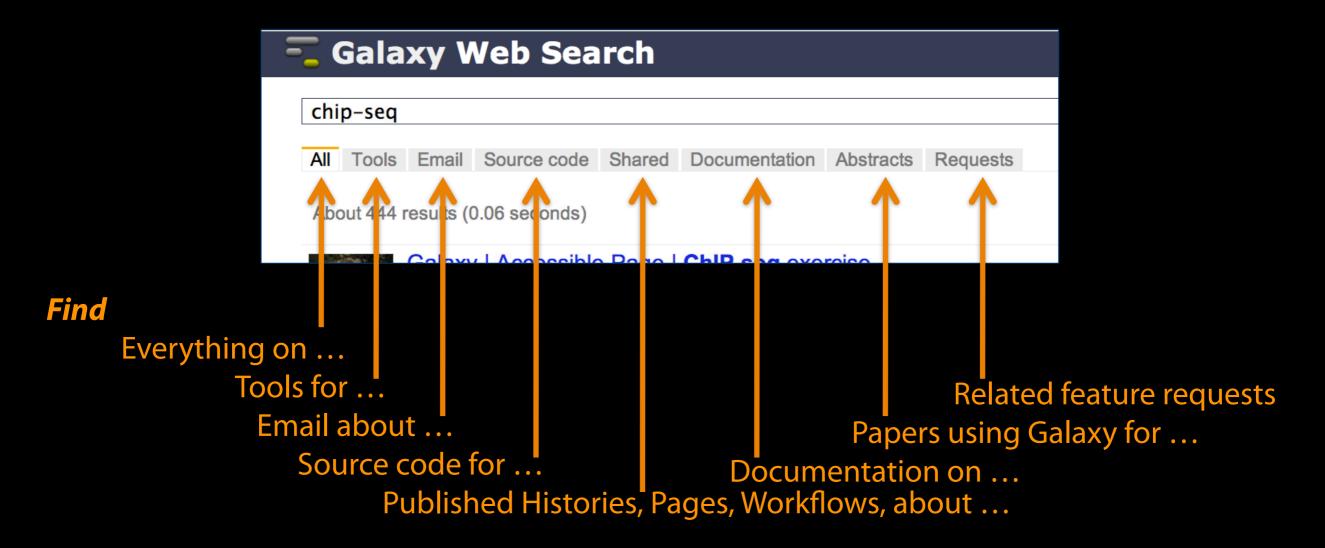

### Community can create, vote and comment on issues

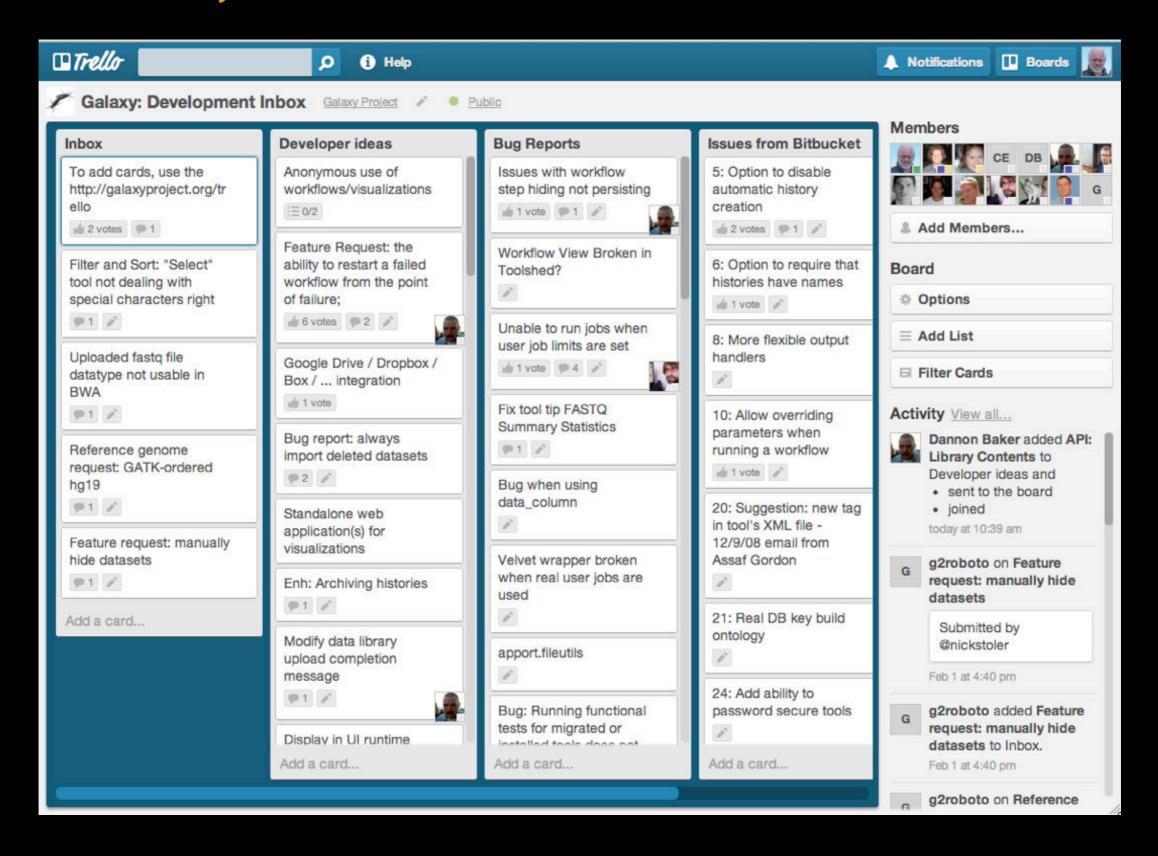

# http://wiki.galaxyproject.org

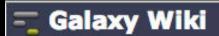

DaveClements Settings Logout Search: I

Titles Text

FrontPage

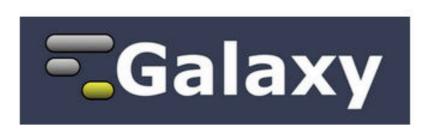

Galaxy is an open, web-based platform for accessible, reproducible, and transparent computational biomedical research.

- Accessible: Users without programming experience can easily specify parameters and run tools and workflows.
- Reproducible: Galaxy captures information so that any user can repeat and understand a complete computational analysis.
- Transparent: Users share and publish analyses via the web and create Pages, interactive, web-based documents that describe a complete analysis.

This is the Galaxy Community Wiki. It describes all things Galaxy.

#### Use Galaxy

Galaxy's public service web site makes analysis tools, genomic data, tutorial demonstrations, persistent workspaces, and publication services available to any scientist. Extensive user documentation (applicable to any public or local Galaxy instance) is available on this wiki and elsewhere.

### **=usegalaxy.org**

#### Community & Project

Galaxy has a large and active user community and many ways to Get Involved.

- Community
- News
- Events
- Support
- Galaxy Project

#### Deploy Galaxy

Galaxy is open source for all organizations. Local Galaxy servers can be set up by downloading and customizing the Galaxy application.

- Admin
- Cloud

### =getgalaxy.org

#### Contribute

- · Users: Share your histories, workflows, visualizations, data libraries, and Galaxy Pages, enabling others to use and learn from them.
- . Deployers and Developers: Contribute tool definitions to the Galaxy Tool Shed (making it easy for others to use those tools on their installations), and code to the core release.
- Everyone: Get Involved!

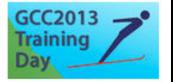

Edit History Actions

Topic voting now open!

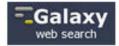

#### Use Galaxy

Project Server (Use it!) Other Servers . Learn Share . Search

#### Communication

Support • News Events • Twitter Mailing Lists (search)

#### Deploy Galaxy

Get Galaxy . Cloud Admin • Tool Config Tool Shed . Search

#### Contribute

Tool Shed . Share Issues & Requests Support

#### Galaxy Project

Home . About Community Big Picture

### **Events** News

#### Galaxy Event Horizon

Events with Galaxy-related content are listed here.

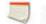

Also see the Galaxy Events Google Calendar for a listing of events and deadlines that are relevant to the Galaxy Community. This is also available as an RSS feed ...

If you know of any event that should be added to this page and/or to the Galaxy Event Calendar, please add it here or send it to unoutreach@glaxyproject.org.

#### Upcoming Events

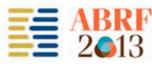

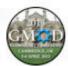

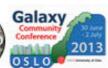

Toronto, Ontario, Cananda

| Date             | Topic/Event                                                                                                    | Venue/Location                                                                                    |
|------------------|----------------------------------------------------------------------------------------------------|---------------------------------------------------------------------------------------------------|
| February<br>4    | Introduction to Galaxy Boot Camp                                                                                                    | UC Davis Bioinformatics Core Davis,<br>California, United States                                  |
| March 2-<br>5    | Accessible, Transparent and Reproducible Analysis With Galaxy, part of  SW1: Application of NGS Platforms for Whole Transcriptome and Genome Analysis  Galaxy for Core Facilities, part of  "W6: Community Resource Solutions to Analyzing Large Genomic Data Sets" | ABRF 2013 Palm Springs, California, United States                                                 |
| March<br>26-28   | RNA Technologies and Analysis Workshop                                                                                                    | DOE JGI User Meeting                                                                              |
| April 5-6        | 2013 GMOD Meeting                                                                                                    | Cambridge, United Kingdom, immediately<br>prior to Biocuration 2013                               |
| April 7-<br>10   | GO Galaxy Workshop                                                                                                    | Biocuration 2013, Cambridge, United<br>Kingdom                                                    |
| April 9-<br>11   | Workshop: Integrated Research Data Management for Next Gen<br>Sequencing Analysis Using Galaxy and Globus Online Software-<br>as-a-Service                                                                                                    | BioIT World, Boston, Massachusetts,<br>United States                                              |
|                  | Talk: Integrated Research Data management and Analysis in<br>NGS using Globus Online, Galaxy and Amazon Web Services                                                                                                    |                                                                                                   |
| May 14-<br>16    | Tutorial: Exploring and Enabling Biomedical Data Analysis with<br>Galaxy                                                                                                    | Great Lakes Bioinformatics Conference<br>(GLBIO) 2013, Pittsburgh, Pennsylvania,<br>United States |
| May 21<br>May 29 | Initiation à l'utilisation de Galaxy Les deux ateliers sont maintenant complets                                                                                                    | Cycle "Bioinformatique par la pratique"<br>2013, INRA Jouy-en-Josas, France                       |
| May 22<br>May 30 | Analyse de données issues de séquenceurs nouvelle génération<br>sous Galaxy<br>Les deux ateliers sont maintenant complets                                                                                                    |                                                                                                   |
|                  |                                                                                                    |                                                                                                   |

June 6-7 Informatics on High Throughput Sequencing Data Workshop

#### News

Announcements of interest to the Galaxy Community. These can include items from the Galaxy Team or the Galaxy community and can address anything that is of wide interest to the community.

The Galaxy News is also available as an RSS feed ...

See Add a News Item below for how to get an item on this page, and the RSS feed. Older news items are available in the Galaxy News Archive.

#### See also

- · Distribution News Briefs
- · Galaxy Updates
- · Galaxy on Twitter
- Events
- Learn
- · Support
- · About the Galaxy Project

#### News Items

February 2013 Galaxy Update
GCC2013 Training Day Topics: Vote!
Galaxy Project Openings
Jan 11, 2013 Distribution & News Brief
January 2013 GalaxyAdmins
January 2013 Galaxy Update
Dec 20, 2012 Distribution & News Brief
Galaxy Internships @ EMBL
Nominate GCC2013 Training Topics
Dec 3, 2012 Distribution & News Brief
December 2012 Galaxy Update
Nov 14, 2012 Distribution & News Brief
NGS Analysis by Viz. with Trackster
November 2012 GalaxyAdmins

News Archive

#### News Items

#### February 2013 Galaxy Update

The February 2013 Galaxy Update is now available.

#### Highlights:

- · Three new public Galaxy servers
- · New papers
- . Open Positions at five different institutions
- GCC2013 Training Day Topic voting, Registration, and Sponsorships
- · January GalaxyAdmins Web Meetup slides and screencast
- . Other Upcoming Events and Deadlines
- . Galaxy Distributions
- · Tool Shed Contributions
- · Other News

If you have anything you would like to see in the March Galaxy Update, please let us know.

Dave Clements and the Galaxy Team

Posted to the Galaxy News on 2013-02-01

#### GCC2013 Training Day Topics: Vote!

A list of possible topics for the GCC2013 Training Day is now available. Please take a few minutes to review these possibilities and then vote for your favorite three topics.\*

Your votes will determine not only the topics that are offered, but also which topics should be offered more than once, assigned to which rooms, and which ones should not be scheduled at the same time. Your vote matters.

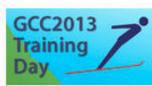

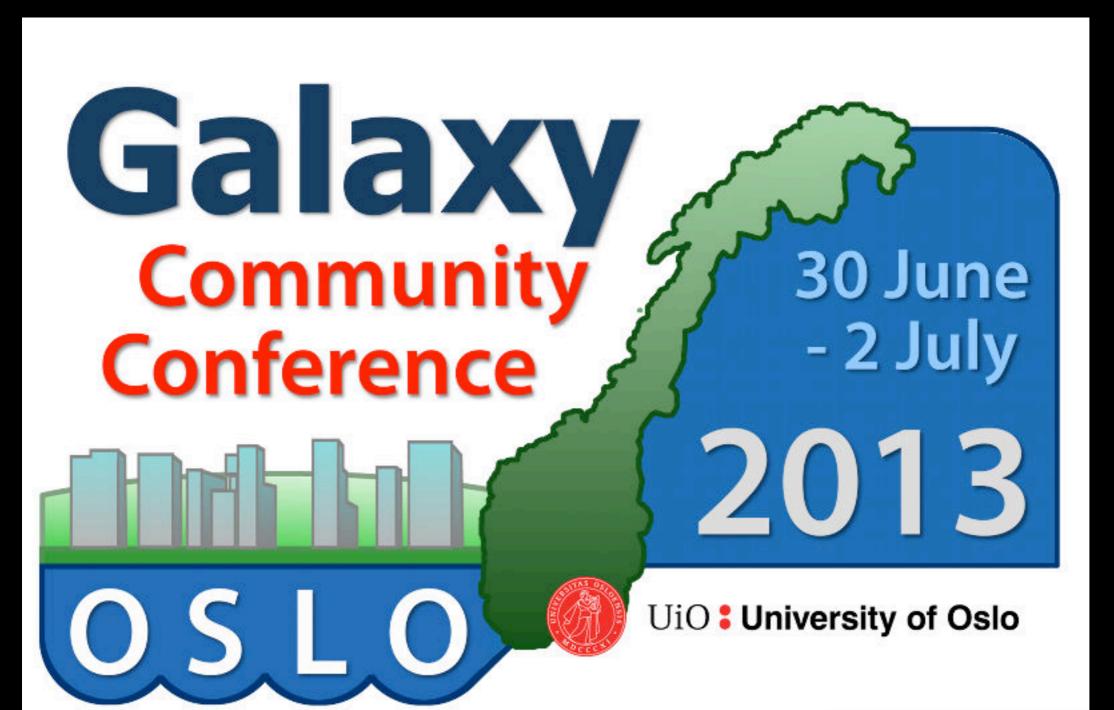

Registration & abstract submission are now open

http://galaxyproject.org/GCC2013

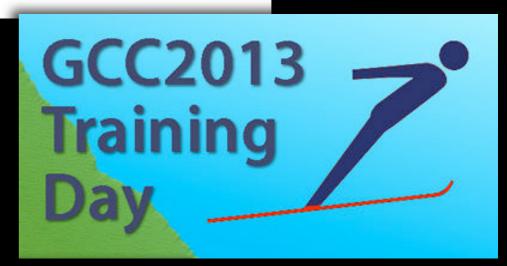

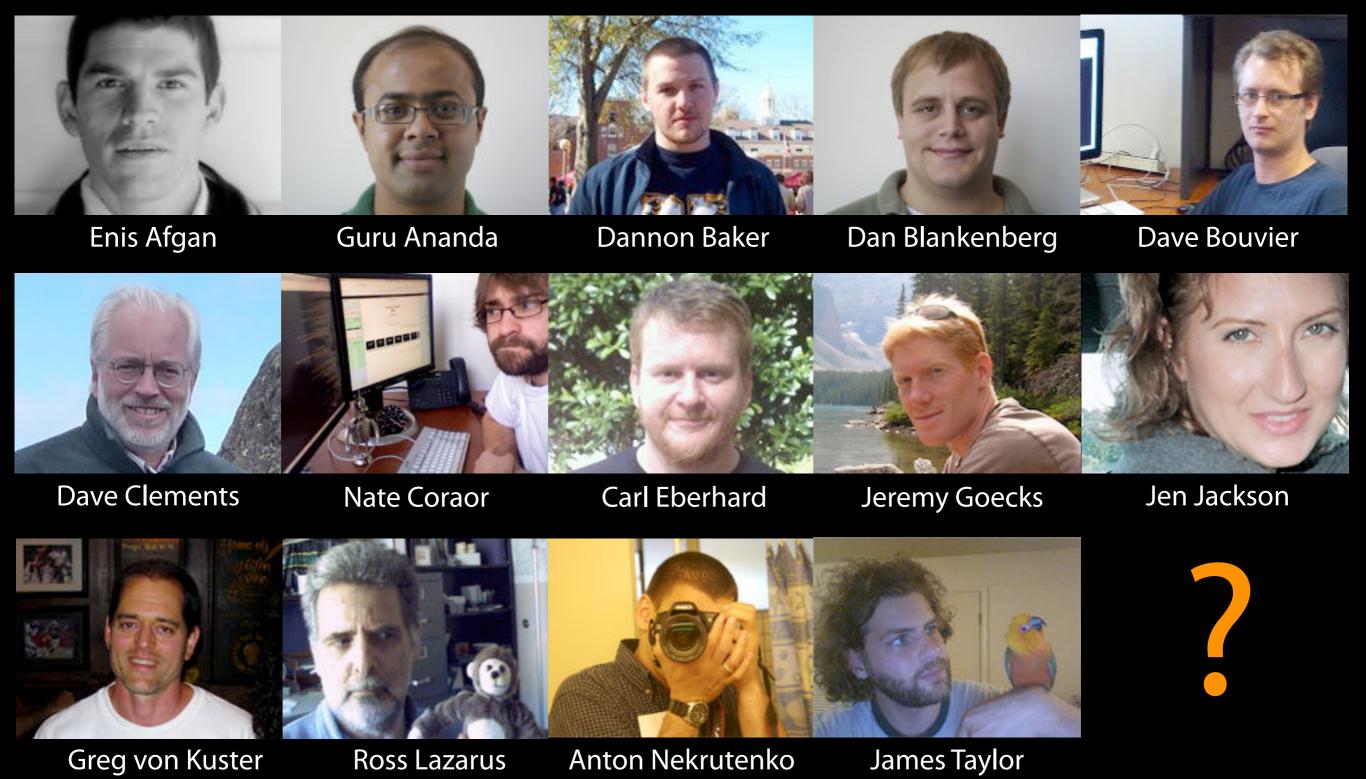

# The Galaxy Team

http://wiki.galaxyproject.org/GalaxyTeam

# Galaxy is hiring post-docs and software engineers at both Emory and Penn State.

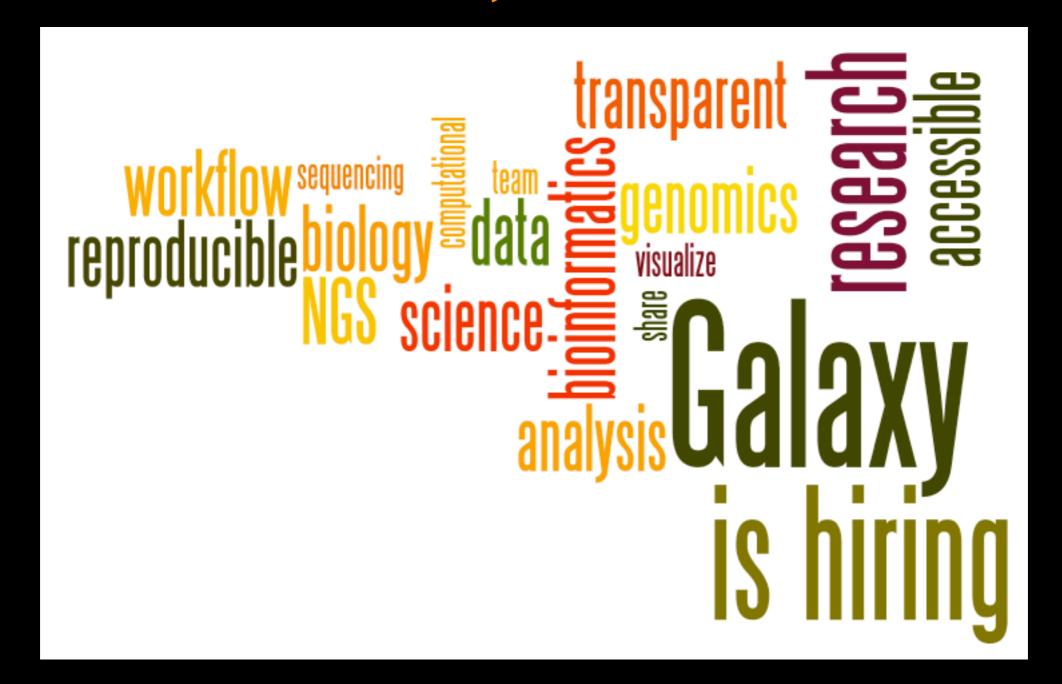

Please help.

http://wiki.galaxyproject.org/GalaxylsHiring

# Acknowledgements

Paul Sternberg Mary Alvarez Daniella Raciti James Vincent Nalini Raghavachari You

Caltech
Salzberg Lab

**ABRF** 

**AWS Education Grant** 

NIH NSF Huck Institute
Penn State University Emory University

### Feedback Please!

http://bit.ly/Caltech2013

### **Thanks**

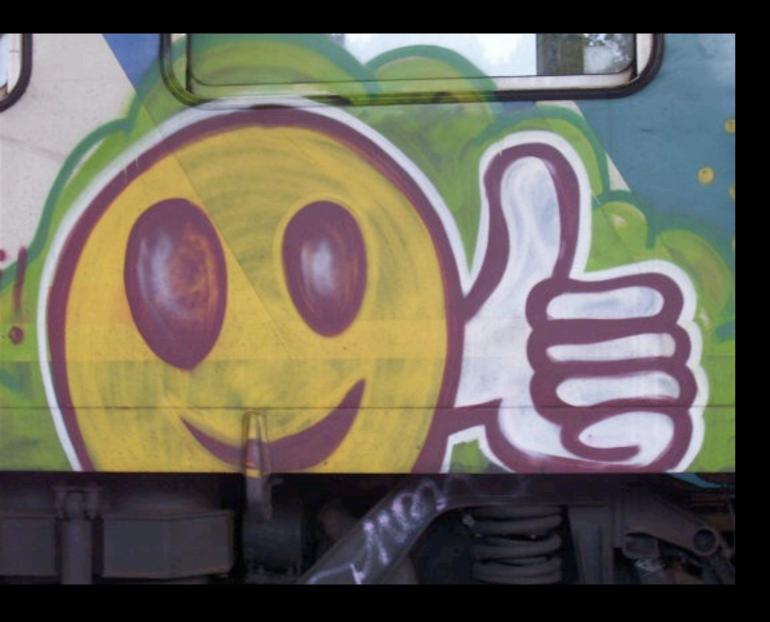

**Dave Clements** 

**Galaxy Project Emory University** 

clements@galaxyproject.org

http://bit.ly/Caltech2013

### RNA-seq Exercise: A Plan, continued

- Get input datasets; hg19, will mostly map to chr19
- Look at quality
- Trim as we see fit.
- Map the reads to the human reference using Tophat
  - Imagine pages and pages of discussion on the intricacies and pitfalls of RNA-seq mapping here.

### RNA-seq Exercise: A Plan, continued

- ...
- Trim as we see fit.
- Map the reads to the human reference using Tophat
- Run Cufflinks on Tophat output to assemble reads into transcripts
  - Imagine pages and pages of discussion on the intricacies and pitfalls of RNA-seq transcript prediction here.

http://bit.ly/gxyrnaseq

### RNA-seq Exercise: A Plan

- ...
- Map the reads to the human reference using Tophat
- Run Cufflinks on Tophat output to assemble reads into transcripts
  - Imagine pages and pages of discussion on the intricacies and pitfalls of RNA-seq transcript prediction here.
  - Visualize it

http://bit.ly/gxyrnaseq

### **Visualizing Genomics**

### Supported external browsers

- UCSC
- Ensembl
- GBrowse
- IGB
- IGV

### Traditional browser strengths:

- Showing what is nearby
- what else is happening here
- highlighting correlations
- integrating many datasets

### But, wouldn't it be nice to

- Use visualization to evaluate and refine analyses?
- Expose some basic analyses in visualization to make it more informative?
- Make that analyze-visualize-refine loop seamless and fast? That is, integrate the two?
- Use visualization to learn tools and explore their parameter space?
- Not be tied to a predefined reference genome?

# Trackster: Galaxy's embedded track browser

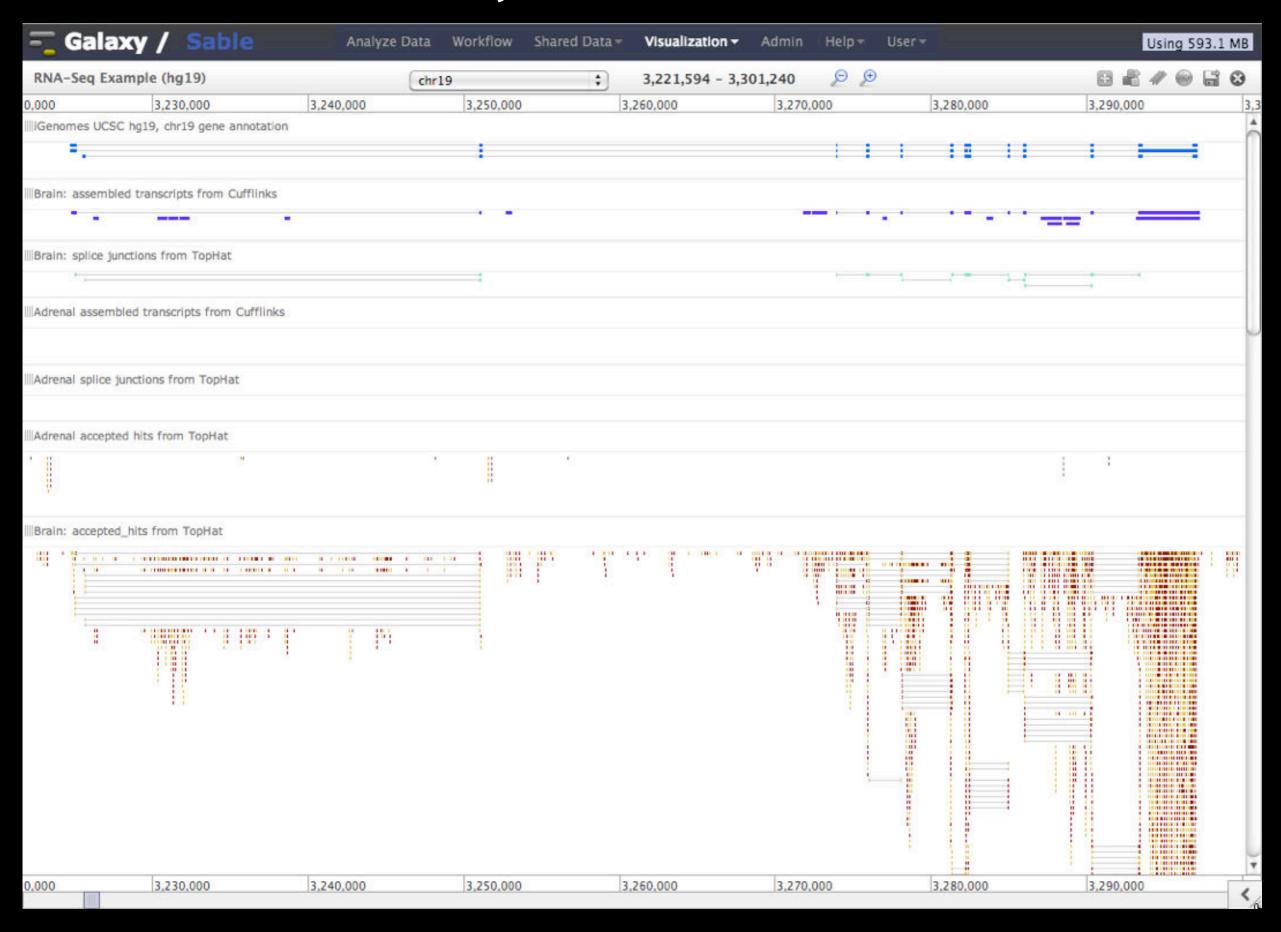

## Create a visualization in Galaxy

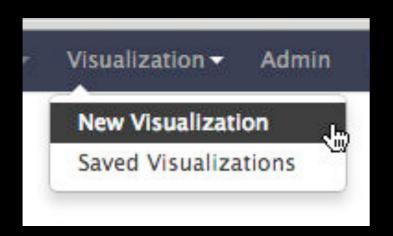

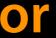

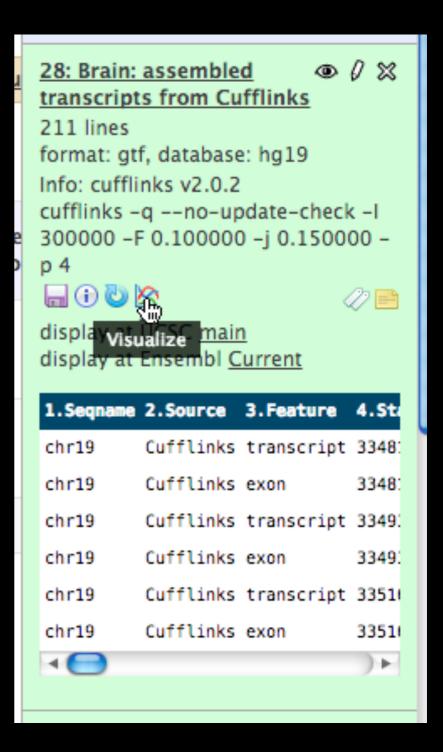

### Isn't it nice to

- To do all those things we talked about?
  - Use visualization to evaluate and refine analyses?
  - Expose some basic analyses in visualization to make it more informative?
  - Make that analyze-visualize-refine loop seamless and fast? That is, integrate the two?
  - Use visualization to learn tools and explore their parameter space?
  - Not be tied to a predefined reference genome?

# More Galaxy Terminology

### **Share:**

Make something available to someone else

### **Publish:**

Make something available to everyone

# Galaxy Page:

Analysis documentation within Galaxy; easy to embed any Galaxy object

Let's all share...

# **Sharing & Publishing enables Reproducibility**

Reproducibility: Everybody talks about it, but ...

Galaxy aims to push the goal of reproducibility from the bench to the bioinformatics realm

All analysis in Galaxy is recorded without any extra effort from the user.

Histories, workflows, visualizations and *pages* can be shared with others or published to the world.

# **Sharing & Publishing enables Reproducibility**

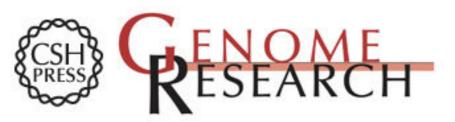

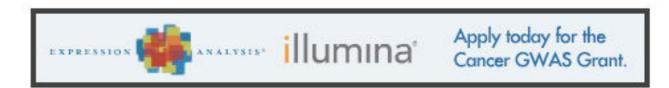

HOME ABOUT ARCHIVE SUBMIT SUBSCRIBE ADVERTISE AUTHORINFO CONTACT HELP

Institution: PENN STATE UNIV Sign In via User Name/Password

Search for Keyword: Go Advanced Search

# Windshield splatter analysis with the Galaxy metagenomic pipeline

Sergei Kosakovsky Pond 1,2,6,9, Samir Wadhawan 3,6,7,

Francesca Chiaromonte<sup>4</sup>, Guruprasad Ananda<sup>1,3</sup>, Wen-Yu Chung<sup>1,3,8</sup>,

James 1

#### OPEN ACCESS ARTICLE

#### This Article

Published in Advance October 9, 2009, doi: 10.1101/gr.094508.109 Copyright © 2009 by Cold Spring Harbor Laboratory

#### Current Issue October 2010, 20 (10)

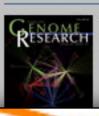

### Footpotes

[Supplemental material is available online at http://www.genome.org. All data and tools described in this manuscript can be downloaded or used directly at http://galaxyproject.org. Exact analyses and workflows used in this paper are available at http://usegalaxy.org/u/aun1/p/windshield-splatter.]

http://usegalaxy.org/u/aun1/p/windshield-splatter

### **Sharing for Galaxy Administrators Too**

Data Libraries

Make data easy to find

Genome Builds

Care about a particular subset of life?

Galaxy Tool Shed

Wrapping tools and datatypes